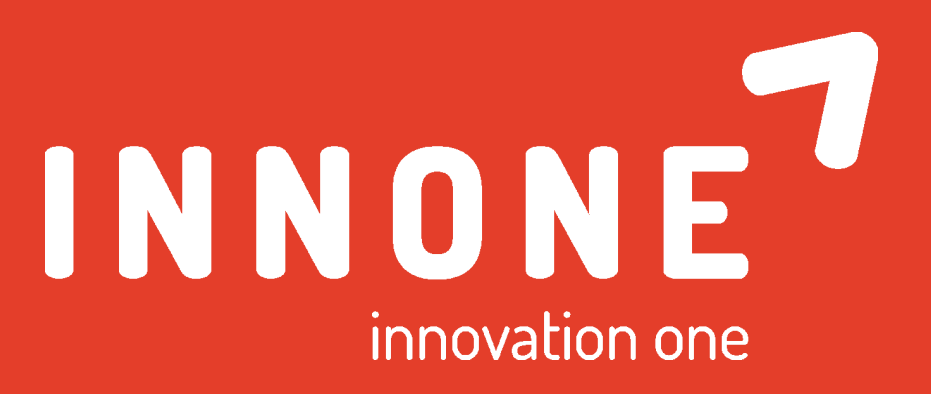

# **CDS Plugin Development Framework**

Innovation One s.r.o Version 1.3

#### *CDS Plugin Development Framework* **a part of Microsoft Common Data Service**

- **1** Structures the customer logic implemented in the form of plugins into independent functional units called Tasks
- **T** Middleware between the implemented logic of custom plugins and standard Microsoft SDK
- **7** Within the MS platform, detailed information is generated to diagnose errors and optimize performance issues
- **1** Leads to clear and sustainable code structure supported with program testing

#### Sales Service Marketing Common Data Model **Common Data Service** Flow **PowerBI** PowerApps **Common Data Service Power BI dataflows**

*CDS Plugin Development Framework*

# *CDS Plugin Development Framework Benefits*

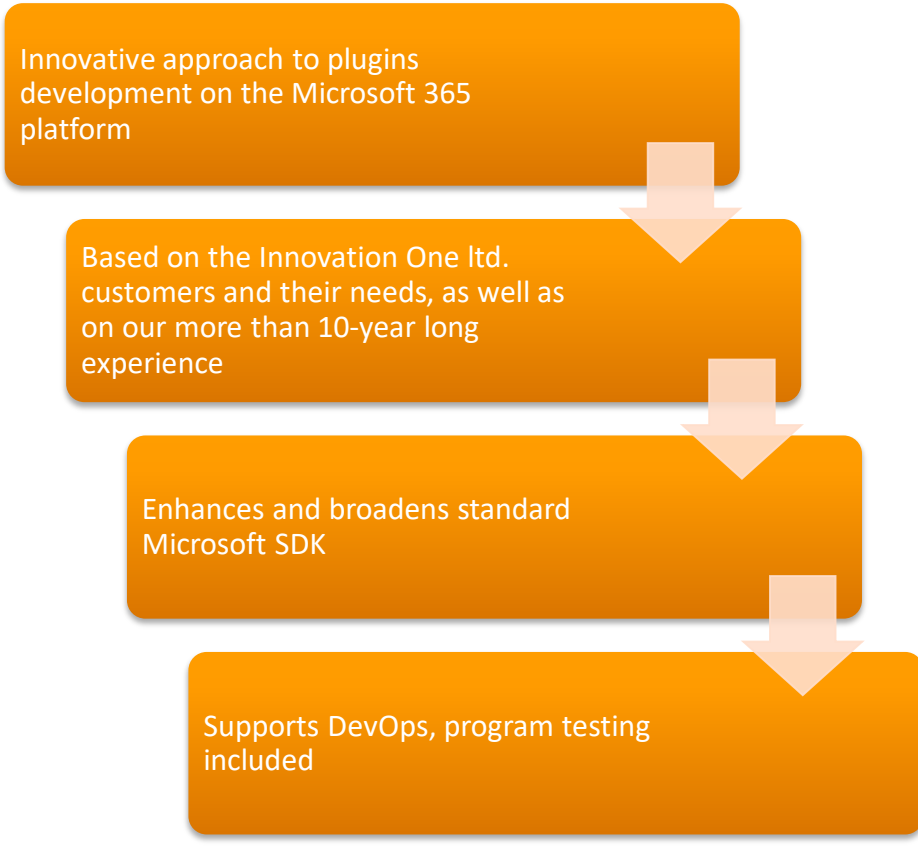

**1** Information logs visualization **Enables to coordinate analysis** with the implemented code **T** Tasks division into validation and execution **1** In-built logs of launched Tasks **7** Well-arranged and clearly defined code structure **Results in development and** management costs decrease

#### **The Basis – Tasks**

- $\vert \bm{\tau} \vert$ Task is the basic logical unit
- Task Name is a unique identifier across  $\vert \bm{\gamma} \vert$ analysis, implementation, and diagnostics
- **T** The analyst defines Tasks at the point of functionality design
- $\vert \boldsymbol \gamma \vert$ Each Task consists of validation and execution parts
	- DoValidate  $\Omega$
	- BeforeExecute  $\bullet$
	- Execute  $\Omega$
	- **O** AfterExecute

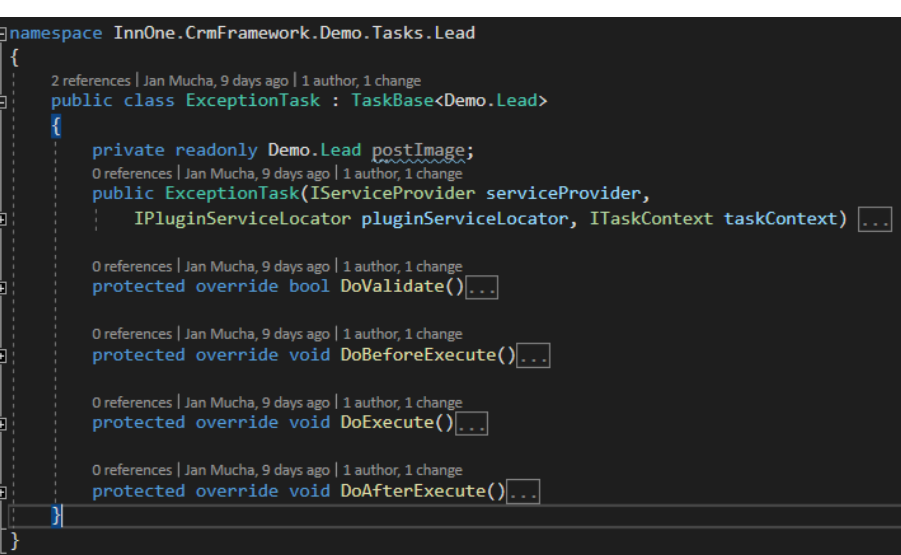

# **In CDS plugins only Tasks execution remains**

#### iblic class GeneralConsentExecutor : PluginExecutor

public GeneralConsentExecutor(string unsecureConfig. string secureConfig): base(unsecureConfig. secureConfig)

RegisterFvents((int)CrmFramework.Core.Fnums.SdkMessageProcessingStenStage.Preoperation. new[] { "Create", "Update" }, asc generalConsent.EntityLogicalName, typeof(SetIdConsent));

RegisterEvents((int)CrmFramework.Core.Enums.SdkMessageProcessingStepStage.Preoperation. new[] { "Create", "Update" }, asc generalConsent.EntityLogicalName, typeof(GeneralConsentName));

RegisterEvent((int)CrmFramework.Core.Enums.SdkMessageProcessingStepStage.Postoperation, "create", asc\_generalConsent.EntityLogicalName, typeof(GenralConsentValidation));

RegisterEvents((int)CrmFramework.Core.Enums.SdkMessageProcessingStepStage.Postoperation, new[] { "Create", "Update" }, asc generalConsent.EntityLogicalName, typeof(UpdateSubstitueLead));

RegisterEvent((int)CrmFramework.Core.Enums.SdkMessageProcessingStepStage.Postoperation. "Create", asc generalConsent.EntityLogicalName, typeof(UpdateConsentLead));

RegisterEvents((int)CrmFramework.Core.Enums.SdkMessageProcessingStepStage.Postoperation, new[] { "Create", "Update" }, asc generalConsent.EntityLogicalName, typeof(ResolveConsentDependence));

RegisterEvents((int)CrmFramework.Core.Enums.SdkMessageProcessingStepStage.Postoperation, new[] { "Create", "Update" }, asc\_generalConsent.EntityLogicalName, typeof(DeleteUselessConsent));

RegisterEvents((int)CrmFramework.Core.Enums.SdkMessageProcessingStepStage.Postoperation, new[] { "Create", "Update" }, asc\_generalConsent.EntityLogicalName, typeof(CountAllowAddressingAttributesTask));

RegisterEvents((int)CrmFramework.Core.Enums.SdkMessageProcessingStepStage.Postoperation, new[] { "Create", "Update", "Delete" }, asc generalConsent.EntityLogicalName, typeof(ConsentLog));

- **1** All plugins are of the same structure, without logic implementation
- **T** Tasks are grouped into plugins based on either the entity or the functionality
- **Tasks are launched in a defined** order
- **Plugin registration, registration** steps as well as information on the versions are stored right in the code

## **Log System**

- **Example 2 Figure 2 Task is launched, a log with** detailed information is automatically generated
- Within the code, there is LogService available  $\vert \bm{\tau} \vert$ providing easily created logs of the required information
- $\vert \bm{\tau} \vert$ Within an environment the required level of logs can be chosen
- Logs and the information they contain are  $\vert \bm{\tau} \vert$ available in clear charts on the dashboards
- **E** Clicking on the chart a particular information log can be accessed for the purpose of detailed diagnostics

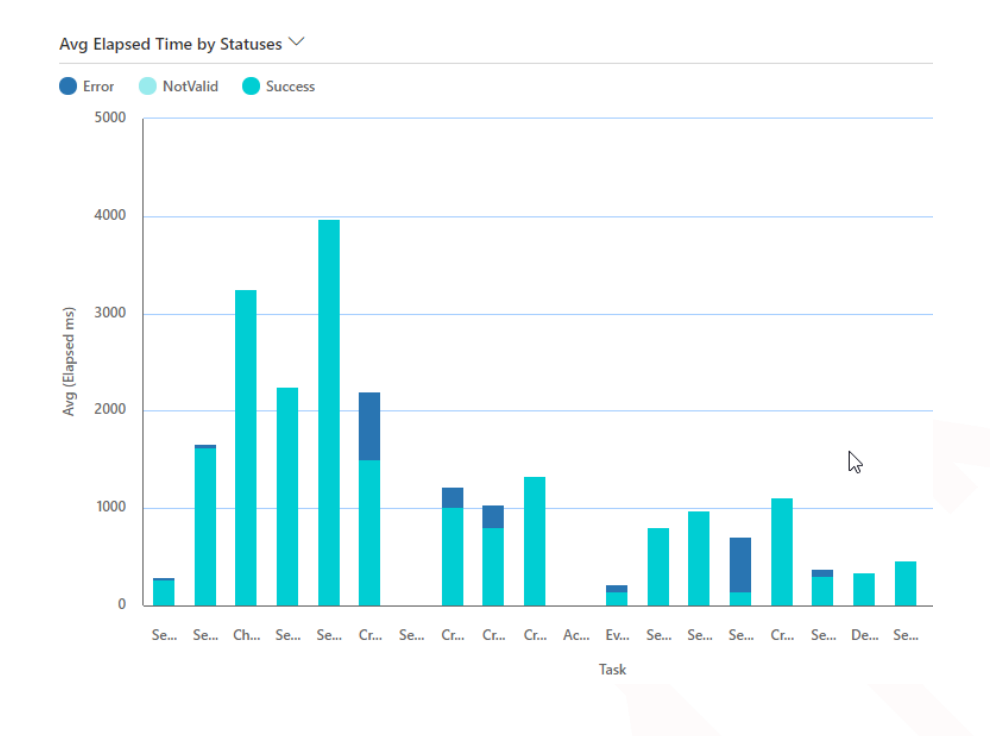

### **Dashboards – Logs Overview**

## **All Logs Last 5 days**

- Dashboard offers comparison of the execution count with the average execution time according to the task status
- Comparing this information helps the user identify any performance issues and design efficient optimization

# **Errors and Fatals Last 5 Days**

- Dashboard displays the application current status and informs about errors or performance issues
- These data provide the user with detailed information about errors and help them positively identify the cause and come up with efficient correction

## *CDS Plugin Development Framework Components*

**T** CDS Plugin Development Framework Solution

- **E** InnOne Setting Entity
- **Ellection Contract Contract Contract Contract Contract Contract Contract Contract Contract Contract Contract Contract Contract Contract Contract Contract Contract Contract Contract Contract Contract Contract Contract Cont**
- **InnOne Framework Application** 
	- **O** Error Log Dashboard Last 5 Days
	- **O** All Log Dashboard Last 5 Days
- **T** NuGet package with a set of DLL libraries
	- **E** Support for plugins creation
	- Support for creation of applications communicating with CDS
	- **E** Support for program tests creation
- Full support of cooperation with *[SPKL Framework](https://github.com/scottdurow/SparkleXrm/wiki/spkl)*

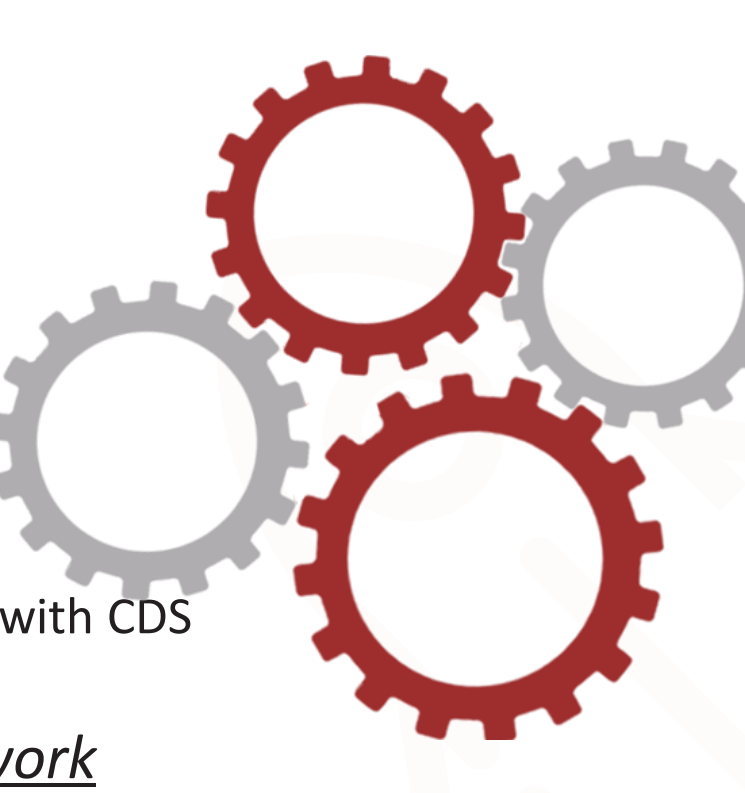

# *CDS Plugin Development Framework* **fully supports DevOps**

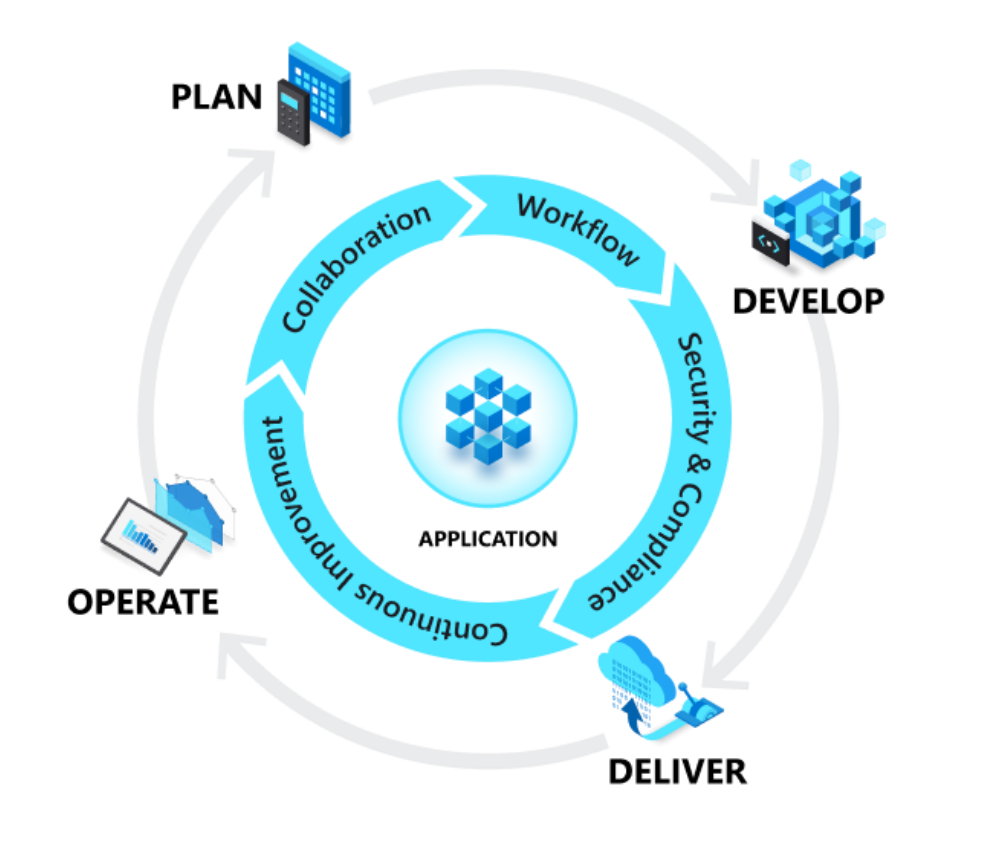

**1** One-click deployment **Automated versions deployment** across all environments **At the point of deployment** program tests are launched automatically **Due to automated processes the** risk of human error is minimized

#### **Implementation Process**

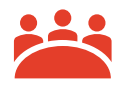

Free preliminary consultation with an Innovation One ltd. specialist

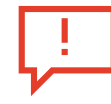

Analysis of the issues at the customer

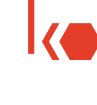

Key benefits identification of *CDS Plugin Development Framework*

Design of the implementation

customer´s needs

Ini

process based on the Deployment of *CDS Plugin Development Framework* and personnel training

Clearer development, quality and sustainability enhancement of the solution due to Microsoft Power Platform

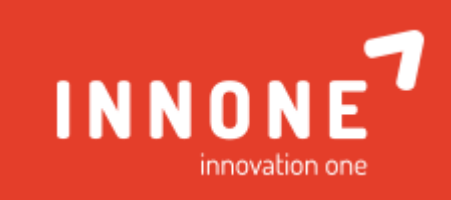

#### Partner for **digital transformation**

Koněvova 2660/141, Žižkov, 130 00 Praha 3 Po-Pá: 8-17 hod **+420 736 213 603** [obchod@innone.cz](mailto:obchod@innone.cz)